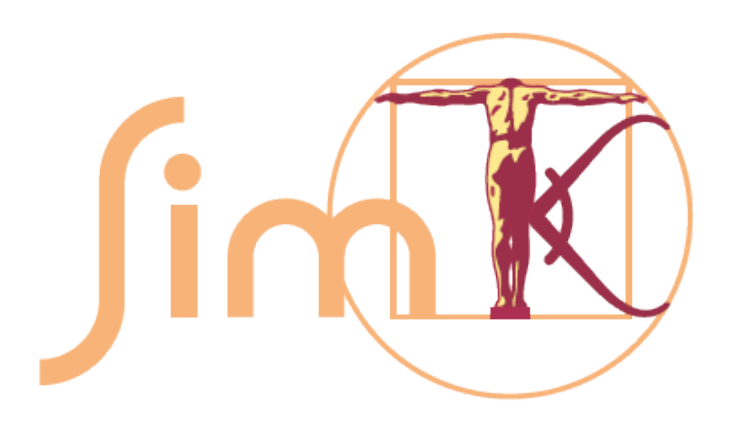

#### Accelerating Rosetta with OpenMM

#### Peter Eastman RosettaCon, August 5, 2010

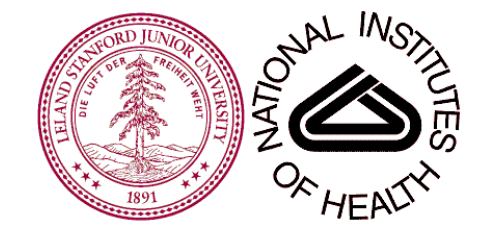

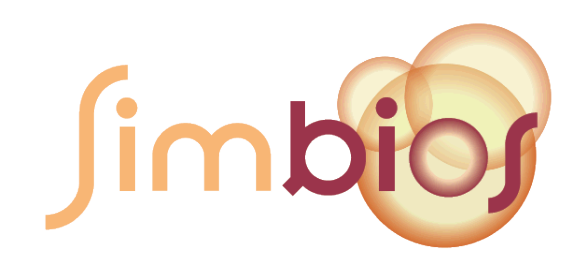

### What is OpenMM?

OpenMM is a *library* for molecular modeling on high performance architectures.

### **Performance**

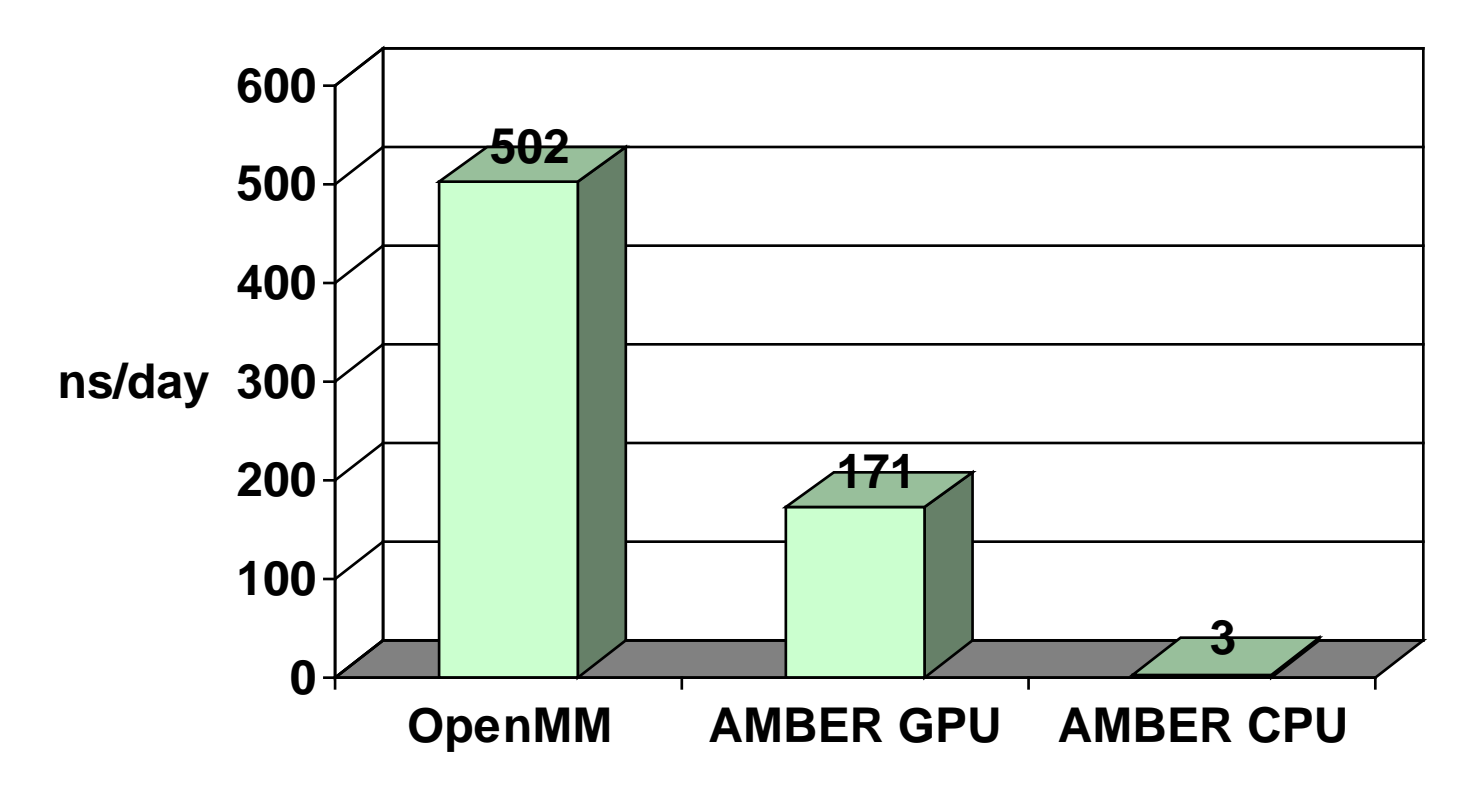

Villin headpiece, 576 atoms, GBSA, 2 fs time step, no cutoff, run on one GPU core of a Tesla S1070 and one CPU core of a 2.5 GHz Xeon E5420

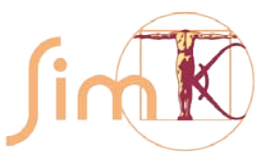

## The OpenMM Vision

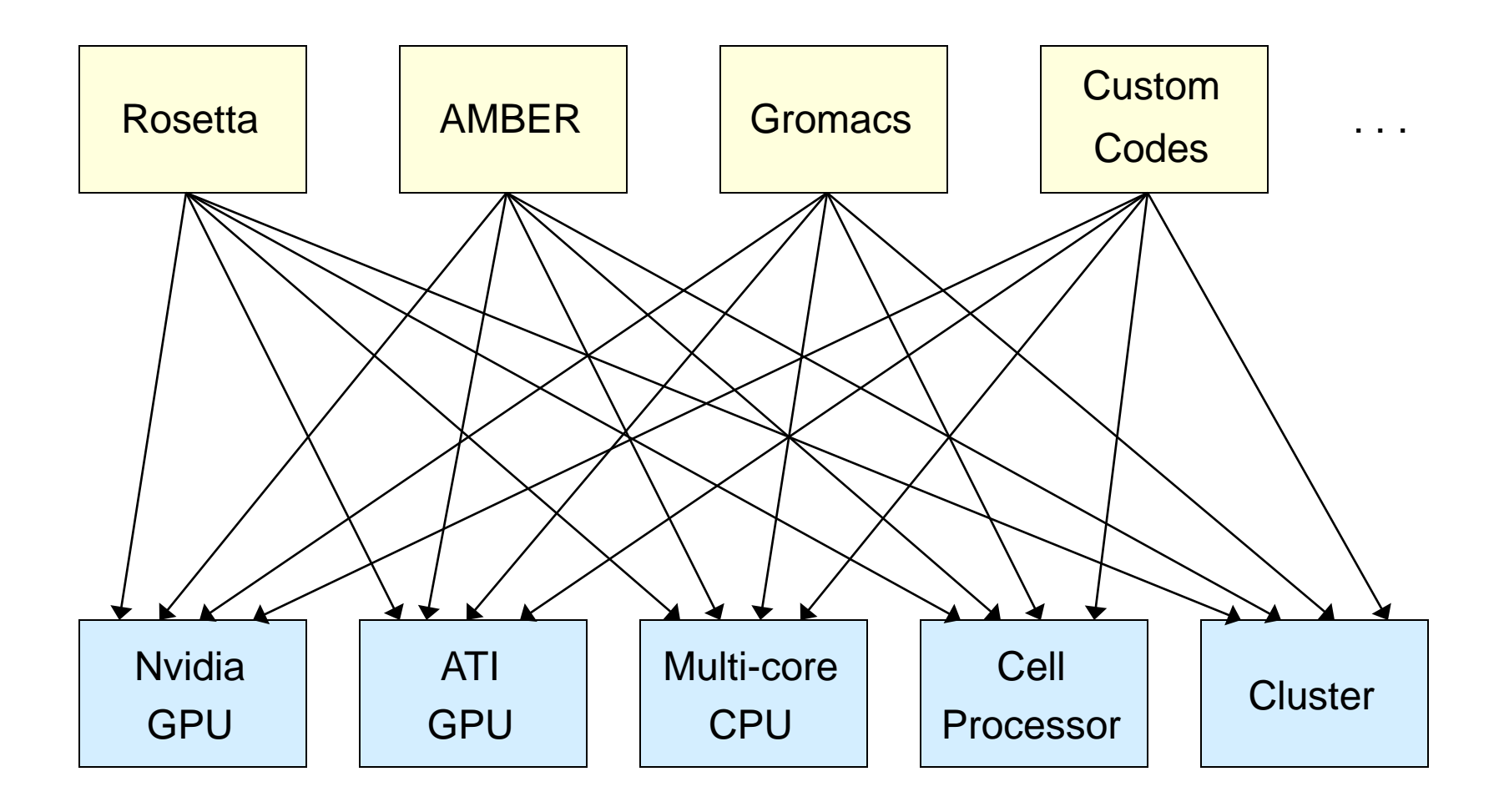

## The OpenMM Vision

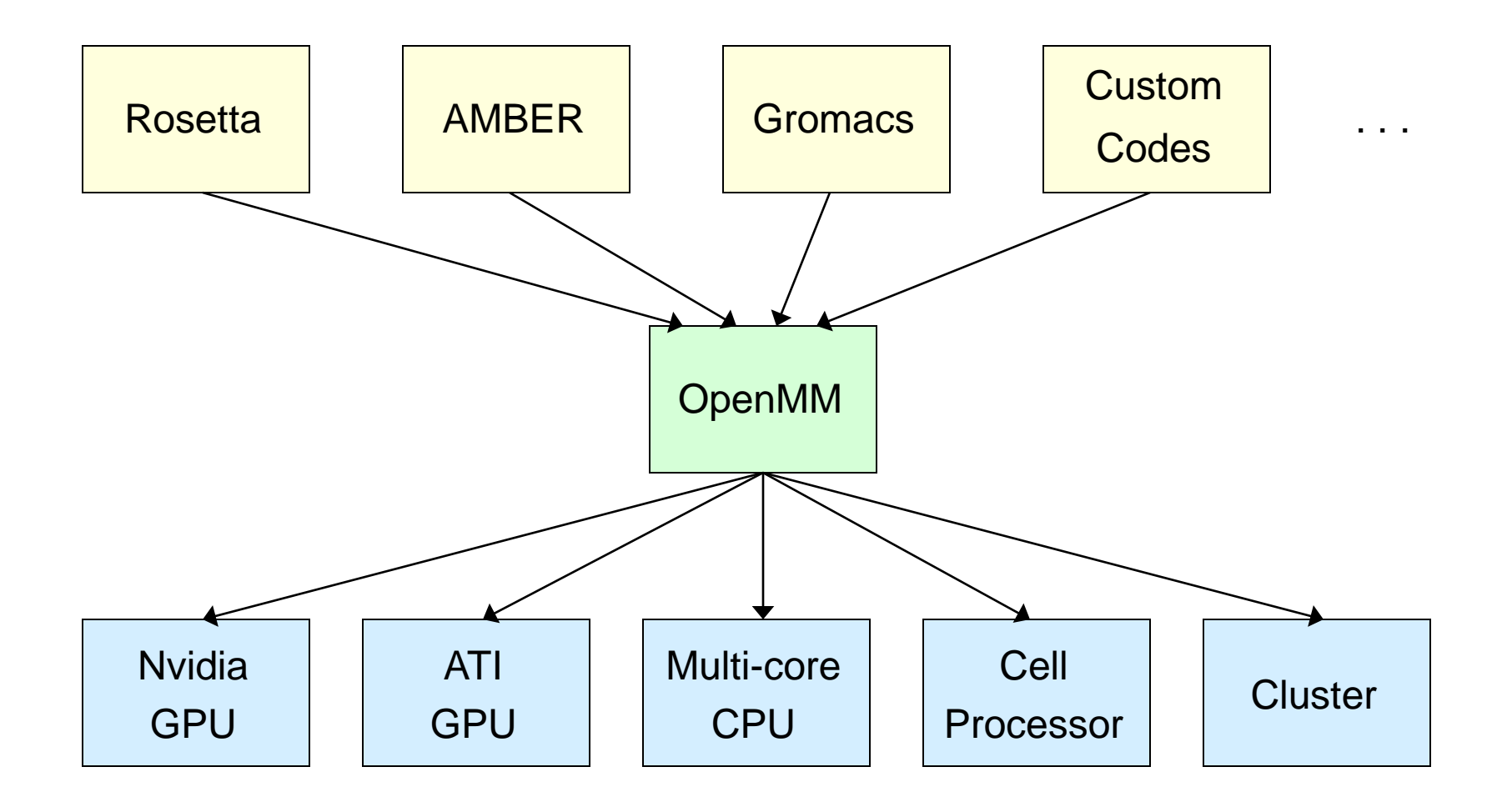

## Features

- Standard Forces
	- Standard bonded terms (harmonic bonds, angles, etc.)
	- Coulomb and Lennard Jones nonbonded forces
		- Reaction field, Ewald, and PME for long range Coulomb forces
	- GBSA implicit solvent

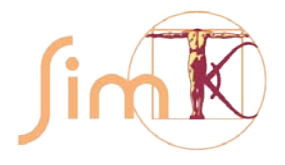

## Features (continued)

- Integrators
	- Verlet (leapfrog)
	- Langevin
	- Brownian
- Temperature/Pressure Coupling
	- Andersen thermostat
	- Monte Carlo barostat
- Energy Minimization – L-BFGS

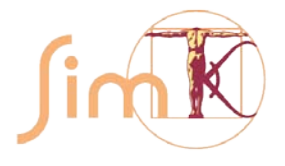

## Custom Forces

- Allow arbitrary algebraic expressions for forces
- Example: Morse Potential

CustomBondForce\* bonds = new CustomBondForce(" $D^*(1-exp(a*(r0-r)))$ '2"); bonds->addPerBondParameter("D"); bonds->addPerBondParameter("a"); bonds->addPerBondParameter("r0");

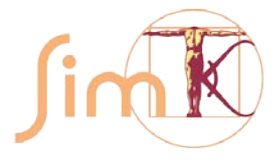

# Custom Forces (continued)

- Algebraic expressions are converted to OpenCL code and compiled
	- Very little performance cost
	- A powerful tool for research and prototyping
- Available custom forces
	- Bond/angle/torsion bonded terms
	- Nonbonded pairwise forces
	- External forces
	- Hydrogen bond forces
	- Implicit solvent models

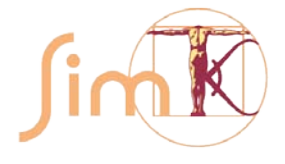

## Rosetta Hbond Potential

• Hbond connects "donor" (D2) and "acceptor" groups

$$
\begin{pmatrix}\nD2 \\
D1\n\end{pmatrix}\n-\n\begin{pmatrix}\n\mu \\
\lambda \\
\delta\n\end{pmatrix}\n\begin{pmatrix}\nA2 \\
A1\n\end{pmatrix}
$$

 $E = E_{\delta}(\delta)F_{\theta}(\theta)F_{\psi}(\Psi) +$  $F_{sr}(\delta)\left(E_{\theta,sr}(\theta)F_{\Psi}(\Psi)+E_{\Psi,sr}(\Psi)F_{\theta}(\theta)\right)+$  $F_{I_r}(\delta) (E_{\theta,I_r}(\theta) F_{\psi}(Y) + E_{\Psi,I_r}(Y) F_{\theta}(\theta))$ 

- $\mathsf{E}_{\delta}(\delta)$ ,  $\mathsf{E}_{\theta,s}(\theta)$ ,  $\mathsf{E}_{\theta,l}(\theta)$ ,  $\mathsf{E}_{\Psi,s}(\Psi)$ ,  $\mathsf{E}_{\Psi,l}(\Psi)$  are derived from structure data
- $F_{\theta}(\theta)$ ,  $F_{\psi}(\Psi)$ ,  $F_{sr}(\delta)$ ,  $F_{lr}(\delta)$  are piecewise linear "fading functions"

## OpenMM Implementation

```
string energy = "ed(d)*fadeTheta*fadePsi
```

```
"fadeShort*(ethetaShort(ctheta)*fadePsi+epsiShort(cpsi)*fadeTheta)+"
    "fadeLong*(ethetaLong(ctheta)*fadePsi+epsiLong(cpsi)*fadeTheta);"
  "fadeShort=min(min(100*(d-0.14), 1-25*(d-0.19)), 1);"
  "fadeLong = min(25*(d-0.19), 1-(1/0.07)*(d-0.23));""fadeTheta=min(20*ctheta, 1);"
  "fadePsi=min(20*cpsi, 1);"
  "d=distance(a1,d1); ctheta=-cos(angle(a1,d1,d2)); cpsi=-cos(angle(d1,a1,a2))";
CustomHbondForce* force = new CustomHbondForce(energy);
force->addFunction("ed", createDistanceTable(), 0.14, 0.3, true);
force->addFunction("ethetaShort", createShortRangeThetaTable(), 0, 1, true);
force->addFunction("ethetaLong", createLongRangeThetaTable(), 0, 1, true);
force->addFunction("epsiShort", createShortRangePsiTable(), 0, 1, true);
force->addFunction("epsiLong", createLongRangePsiTable(), 0, 1, true);
```
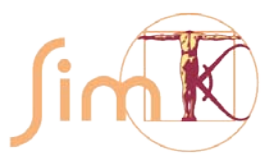

# A Complication

- The energy also depends on the type of chemical groups interacting
	- $-\mathsf{E}_{\delta}(\delta)$ ,  $\mathsf{E}_{\theta,s}(\theta)$ ,  $\mathsf{E}_{\theta,l}(\theta)$ ,  $\mathsf{E}_{\Psi,s}(\Psi)$ ,  $\mathsf{E}_{\Psi,l}(\Psi)$  all have multiple versions for different types of acceptors

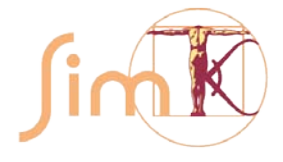

## The Solution

- Define a per-acceptor parameter to specify the type
- Append the different versions of each function
- Use the parameter to select the correct range

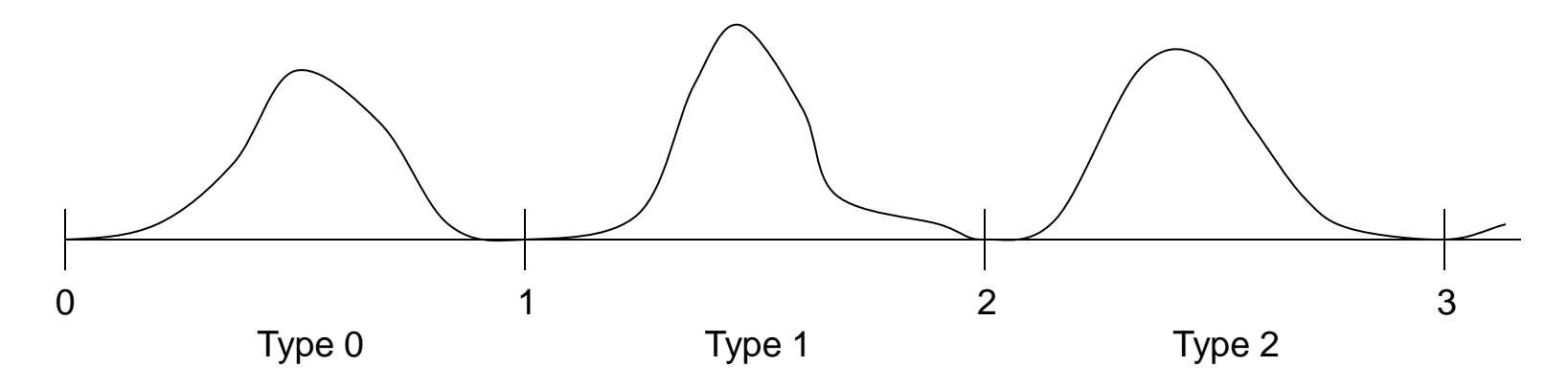

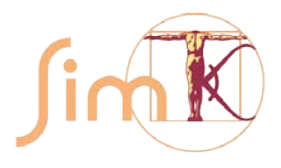

## Implementation with Types

```
string energy =
```

```
"ed(d-0.14+type*0.26)*fadeTheta*fadePsi*step(d-0.14)+"
```

```
"fadeShort*(ethetaShort(ctheta+type)*fadePsi*step(ctheta)+"
```

```
"epsiShort(cpsi+type)*fadeTheta*step(cpsi))+"
```

```
"fadeLong*(ethetaLong(ctheta+type)*fadePsi*step(ctheta)+"
```

```
"epsiLong(cpsi+type)*fadeTheta*step(cpsi));"
```

```
"fadeShort=min(min(100*(d-0.14), 1-25*(d-0.19)), 1);"
```

```
"fadeLong=min(25*(d-0.19), 1-(1/0.07)*(d-0.23));"
```

```
"fadeTheta=min(20*ctheta, 1);"
```

```
"fadePsi=min(20*cpsi, 1);"
```

```
"d=distance(a1,d1); ctheta=-cos(angle(a1,d1,d2)); cpsi=-cos(angle(d1,a1,a2))";
```
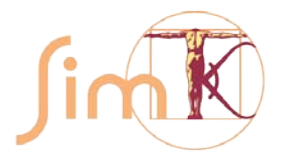

## Acknowledgements

- Vijay Pande
- Rhiju Das
- Kyle Beauchamp
- NIH

#### https://simtk.org/home/openmm

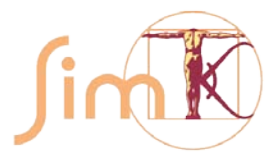